# **<algorithm>**

1. all of Test condition on all elements in range template <class InputIterator, class UnaryPredicate> bool all of (InputIterator first, InputIterator last, UnaryPredicate pred);

**2. any\_of** Test if any element in range fulfills condition template <class InputIterator, class UnaryPredicate> bool any\_of (InputIterator first, InputIterator last, UnaryPredicate pred);

**3. none of** Test if no elements fulfill condition template <class InputIterator, class UnaryPredicate> bool none\_of (InputIterator first, InputIterator last, UnaryPredicate pred);

**4. for\_each** Apply function to range template <class InputIterator, class Function> Function for each (InputIterator first, InputIterator last, Function fn);

**5. find** Find value in range template <class InputIterator, class T> InputIterator find (InputIterator first, InputIterator last, const T& val);

**6. find\_if** Find element in range template <class InputIterator, class UnaryPredicate> InputIterator find\_if (InputIterator first, InputIterator last, UnaryPredicate pred);

**7. find if not** Find element in range (negative condition) template <class InputIterator, class UnaryPredicate> InputIterator find if not (InputIterator first, InputIterator last, UnaryPredicate pred);

#### **8. find end** Find last subsequence in range

template <class ForwardIterator1, class ForwardIterator2> ForwardIterator1 find end (ForwardIterator1 first1, ForwardIterator1 last1, ForwardIterator2 first2, ForwardIterator2 last2);

#### **9. find first of** Find element from set in range

template <class InputIterator, class ForwardIterator> ForwardIterator1 find first of(InputIterator first1, InputIterator last1, ForwardIterator first2, ForwardIterator last2);

template <class InputIterator, class ForwardIterator, class BinaryPredicate> ForwardIterator1 find\_first\_of(InputIterator first1, InputIterator last1, ForwardIterator first2, ForwardIterator last2, BinaryPredicate pred); template <class InputIterator, class ForwardIterator> ForwardIterator1 find\_first\_of(InputIterator first1, InputIterator last1, ForwardIterator first2, ForwardIterator last2);

**10. adjacent\_find** Find equal adjacent elements in range template <class ForwardIterator> ForwardIterator adjacent\_find (ForwardIterator first, ForwardIterator last);

#### 11. count Count appearances of value in range

template <class InputIterator, class T> typename iterator\_traits<InputIterator>::difference\_type count (InputIterator first, InputIterator last, const T& val);

12. **count if** Return number of elements in range satisfying condition template <class InputIterator, class Predicate> typename iterator\_traits<InputIterator>::difference\_type count\_if (InputIterator first, InputIterator last, UnaryPredicate pred);

13. mismatch Return first position where two ranges differ template <class InputIterator1, class InputIterator2> pair<InputIterator1, InputIterator2> mismatch (InputIterator1 first1, InputIterator1 last1, InputIterator2 first2);

14. **equal** Test whether the elements in two ranges are equal template <class InputIterator1, class InputIterator2> bool equal (InputIterator1 first1, InputIterator1 last1, InputIterator2 first2);

**15. is\_permutation** Test whether range is permutation of another template <class ForwardIterator1, class ForwardIterator2> bool is\_permutation (ForwardIterator1 first1, ForwardIterator1 last1, ForwardIterator2 first2);

### 16. search Search range for subsequence

template <class ForwardIterator1, class ForwardIterator2> ForwardIterator1 search (ForwardIterator1 first1, ForwardIterator1 last1, ForwardIterator2 first2, ForwardIterator2 last2);

### 17. **search n** Search range for elements

template <class ForwardIterator, class Size, class T> ForwardIterator search\_n

(ForwardIterator first, ForwardIterator last, Size count, const T& val);

**18. copy** Copy range of elements template <class InputIterator, class OutputIterator> OutputIterator copy (InputIterator first, InputIterator last, OutputIterator result);

19. copy n Copy elements template <class InputIterator, class Size, class OutputIterator> OutputIterator copy n (InputIterator first, Size n, OutputIterator result);

**20. copy\_if** Copy certain elements of range template <class InputIterator, class OutputIterator, class UnaryPredicate> OutputIterator copy if (InputIterator first, InputIterator last, OutputIterator result, UnaryPredicate pred);

21. copy\_backward Copy range of elements backward template <class BidirectionalIterator1, class BidirectionalIterator2> BidirectionalIterator2 copy\_backward (BidirectionalIterator1 first, BidirectionalIterator1 last, BidirectionalIterator2 result);

**22. move** Move range of elements template <class InputIterator, class OutputIterator> OutputIterator move (InputIterator first, InputIterator last, OutputIterator result);

23. move backward Move range of elements backward template <class BidirectionalIterator1, class BidirectionalIterator2> BidirectionalIterator2 move\_backward (BidirectionalIterator1 first, BidirectionalIterator1 last, BidirectionalIterator2 result);

### **24. swap** Exchange values of two objects

template <class T> void swap(T& a, T& b) noexcept(is\_nothrow\_move\_constructible<T>::value && is\_nothrow\_move\_assignable<T>::value); template <class T, size\_t N> void swap(T(&a)[N], T(&b)[N]) noexcept(noexcept(swap(\*a,\*b)));

### 25. swap ranges Exchange values of two ranges

template <class ForwardIterator1, class ForwardIterator2> ForwardIterator2 swap\_ranges (ForwardIterator1 first1, ForwardIterator1 last1, ForwardIterator2  $first2$ ;

**26. iter swap** Exchange values of objects pointed by two iterators template <class ForwardIterator1, class ForwardIterator2> void iter\_swap (ForwardIterator1 a, ForwardIterator2 b);

### **27. transform** Transform range

template <class InputIterator, class OutputIterator, class UnaryOperation> OutputIterator transform (InputIterator first1, InputIterator last1, OutputIterator result, UnaryOperation op);

### **28. replace** Replace value in range

template <class ForwardIterator, class T> void replace (ForwardIterator first, ForwardIterator last, const T& old\_value, const T& new\_value);

#### **29. replace if** Replace values in range

template <class ForwardIterator, class UnaryPredicate, class T> void replace\_if (ForwardIterator first, ForwardIterator last, UnaryPredicate pred, const T& new value );

#### **30. replace\_copy** Copy range replacing value

template <class InputIterator, class OutputIterator, class T> OutputIterator replace\_copy (InputIterator first, InputIterator last, OutputIterator result, const T& old\_value, const T& new\_value);

#### **31. replace\_copy\_if** Copy range replacing value

template <class InputIterator, class OutputIterator, class UnaryPredicate, class T> OutputIterator replace copy if (InputIterator first, InputIterator last, T> OutputIterator replace\_copy\_if (InputIterator first, InputIterator last, OutputIterator result, UnaryPredicate pred, const T& new\_value);

### **32. fill** Fill range with value

template <class ForwardIterator, class T> void fill (ForwardIterator first, ForwardIterator last, const T& val);

### **33. fill\_n** Fill sequence with value

template <class OutputIterator, class Size, class T> OutputIterator fill\_n(OutputIterator first, Size n, const T& val);

**34. generate** Generate values for range with function template <class ForwardIterator, class Generator> void generate (ForwardIterator first, ForwardIterator last, Generator gen);

**35. generate\_n** Generate values for sequence with function template <class OutputIterator, class Size, class Generator> OutputIterator generate\_n(OutputIterator first, Size n, Generator gen);

**36. remove** Remove value from range template <class ForwardIterator, class T> ForwardIterator remove(ForwardIterator first, ForwardIterator last, const T& val)  $\{$  ForwardIterator result = first;

**37. remove\_if** Remove elements from range template <class ForwardIterator, class UnaryPredicate> ForwardIterator remove if(ForwardIterator first, ForwardIterator last, UnaryPredicate pred)

**38. remove\_copy** Copy range removing value template <class InputIterator, class OutputIterator, class T> OutputIterator remove\_copy (InputIterator first, InputIterator last, OutputIterator result, const **55. partial\_sort** Partially sort elements in range  $T\&$  val);

**39. remove copy if** Copy range removing values template <class InputIterator, class OutputIterator, class UnaryPredicate> OutputIterator remove\_copy\_if (InputIterator first, InputIterator last, OutputIterator result, UnaryPredicate pred);

**40. unique** Remove consecutive duplicates in range template <class ForwardIterator> ForwardIterator unique (ForwardIterator first, ForwardIterator last);

**41. unique\_copy** Copy range removing duplicates template <class InputIterator, class OutputIterator> OutputIterator unique\_copy (InputIterator first, InputIterator last, OutputIterator result);

**42. reverse** Reverse range template <class BidirectionalIterator> void reverse (BidirectionalIterator first, BidirectionalIterator last);

#### **43. reverse copy** Copy range reversed

template <class BidirectionalIterator, class OutputIterator> OutputIterator reverse\_copy (BidirectionalIterator first, BidirectionalIterator last, OutputIterator result);

**44. rotate** Rotate left the elements in range template <class ForwardIterator> ForwardIterator rotate(ForwardIterator first, ForwardIterator middle, ForwardIterator last);

**45. rotate\_copy** Copy range rotated left template <class ForwardIterator, class OutputIterator> OutputIterator

rotate\_copy (ForwardIterator first, ForwardIterator middle, ForwardIterator last, **62. equal\_range** Get subrange of equal elements OutputIterator result);

**46. random\_shuffle** Randomly rearrange elements in range template <class RandomAccessIterator> void random\_shuffle(RandomAccessIterator first, RandomAccessIterator last); random\_shuffle(RandomAccessIterator first, RandomAccessIterator last, RandomNumberGenerator&& gen); template <class RandomAccessIterator> void random\_shuffle(RandomAccessIterator first, RandomAccessIterator last);

**47. shuffle** Randomly rearrange elements in range using generator template <class RandomAccessIterator, class URNG> void shuffle (RandomAccessIterator first, RandomAccessIterator last, URNG&& g);

**48. is partitioned** Test whether range is partitioned template <class InputIterator, class UnaryPredicate> bool is\_partitioned (InputIterator first, InputIterator last, UnaryPredicate pred);

### **49. partition** Partition range in two

template <class ForwardIterator, class UnaryPredicate> ForwardIterator partition(ForwardIterator first, ForwardIterator last, UnaryPredicate pred);

**50. stable partition** Partition range in two - stable ordering template <class BidirectionalIterator, class UnaryPredicate> BidirectionalIterator stable\_partition (BidirectionalIterator first, BidirectionalIterator last, UnaryPredicate pred);

# **51. partition\_copy** Partition range into two

template <class InputIterator, class OutputIterator1, class OutputIterator2, class UnaryPredicate pred> pair<OutputIterator1,OutputIterator2> partition\_copy (InputIterator first, InputIterator last, OutputIterator1 result\_true, OutputIterator2 result\_false, UnaryPredicate pred);

### **52. partition\_point** Get partition point

template <class ForwardIterator, class UnaryPredicate> ForwardIterator partition\_point (ForwardIterator first, ForwardIterator last, UnaryPredicate pred);

**53. sort** Sort elements in range

template <class RandomAccessIterator> void sort (RandomAccessIterator first, RandomAccessIterator last);

**54. stable sort** Sort elements preserving order of equivalents template <class RandomAccessIterator> void stable\_sort ( RandomAccessIterator first, RandomAccessIterator last ); template <class RandomAccessIterator, class Compare> void stable\_sort ( RandomAccessIterator first, RandomAccessIterator last, Compare comp );

template <class RandomAccessIterator> void partial\_sort (RandomAccessIterator first, RandomAccessIterator middle, RandomAccessIterator last);

**56. partial\_sort\_copy** Copy and partially sort range template <class InputIterator, class RandomAccessIterator> RandomAccessIterator partial\_sort\_copy (InputIterator first,InputIterator last, RandomAccessIterator result\_first, RandomAccessIterator result\_last);

**57. is sorted** Check whether range is sorted template <class ForwardIterator> bool is\_sorted (ForwardIterator first, ForwardIterator last);

**58. is\_sorted\_until** Find first unsorted element in range template <class ForwardIterator> ForwardIterator is\_sorted\_until (ForwardIterator first, ForwardIterator last);

**59. nth\_element** Sort element in range template <class RandomAccessIterator> void nth\_element (RandomAccessIterator first, RandomAccessIterator nth, RandomAccessIterator last);

**60. lower\_bound** Return iterator to lower bound template <class ForwardIterator, class T> ForwardIterator lower\_bound (ForwardIterator first, ForwardIterator last, const T& val);

**61. upper\_bound** Return iterator to upper bound template <class ForwardIterator, class T> ForwardIterator upper\_bound (ForwardIterator first, ForwardIterator last, const T& val);

template <class ForwardIterator, class T> pair<ForwardIterator,ForwardIterator> equal\_range (ForwardIterator first, ForwardIterator last, const T& val);

template <class RandomAccessIterator, class RandomNumberGenerator> void template <class ForwardIterator, class T> bool binary search (ForwardIterator **63. binary search** Test if value exists in sorted sequence first, ForwardIterator last, const T& val);

### **64. merge** Merge sorted ranges

template <class InputIterator1, class InputIterator2, class OutputIterator> OutputIterator merge (InputIterator1 first1, InputIterator1 last1, InputIterator2 first2, InputIterator2 last2, OutputIterator result);

### **65. inplace merge** Merge consecutive sorted ranges

template <class BidirectionalIterator> void inplace\_merge (BidirectionalIterator first, BidirectionalIterator middle, BidirectionalIterator last);

**66. includes** Test whether sorted range includes another sorted range template <class InputIterator1, class InputIterator2> bool includes ( InputIterator1 first1, InputIterator1 last1, InputIterator2 first2, InputIterator2 last2 ); template <class InputIterator1, class InputIterator2, class Compare> bool includes ( InputIterator1 first1, InputIterator1 last1, InputIterator2 first2, InputIterator2 last2, Compare comp );

### **67. set\_union** Union of two sorted ranges

template <class InputIterator1, class InputIterator2, class OutputIterator> OutputIterator set\_union (InputIterator1 first1, InputIterator1 last1, InputIterator2 first2, InputIterator2 last2, OutputIterator result);

### **68. set intersection** Intersection of two sorted ranges

template <class InputIterator1, class InputIterator2, class OutputIterator> OutputIterator set\_intersection (InputIterator1 first1, InputIterator1 last1, InputIterator2 first2, InputIterator2 last2, OutputIterator result);

**69. set difference** Difference of two sorted ranges template <class InputIterator1, class InputIterator2, class OutputIterator> OutputIterator set difference (InputIterator1 first1, InputIterator1 last1, InputIterator2 first2, InputIterator2 last2, OutputIterator result);

**70. set symmetric difference** Symmetric difference of two sorted ranges template <class InputIterator1, class InputIterator2, class OutputIterator> OutputIterator set\_symmetric\_difference (InputIterator1 first1, InputIterator1 last1, InputIterator2 first2, InputIterator2 last2, OutputIterator result);

**71. push heap** Push element into heap range template <class RandomAccessIterator> void push\_heap (RandomAccessIterator first, RandomAccessIterator last);

**72. pop\_heap** Pop element from heap range template <class RandomAccessIterator> void pop\_heap (RandomAccessIterator first, RandomAccessIterator last);

**73. make heap** Make heap from range template <class RandomAccessIterator> void make heap (RandomAccessIterator first, RandomAccessIterator last);

**74. sort\_heap** Sort elements of heap template <class RandomAccessIterator> void sort\_heap (RandomAccessIterator first, RandomAccessIterator last);

**75. is\_heap** Test if range is heap template <class RandomAccessIterator> bool is\_heap (RandomAccessIterator first, RandomAccessIterator last);

**76. is heap until** Find first element not in heap order template <class RandomAccessIterator> RandomAccessIterator is\_heap\_until (RandomAccessIterator first, RandomAccessIterator last);

#### **77. min** Return the smallest

template <class T> const T& min(const T& a, const T& b); template <class T, class Compare> const T& min(const T& a, const T& b, Compare comp); template <class T> T min(initializer\_list<T> il); template <class T, class Compare> T min(initializer\_list<T> il, Compare

comp); template <class T> const T& min(const T& a, const T& b);

#### **78. max** Return the largest

template <class T> const T& max(const T& a, const T& b); template <class T, class Compare> const T& max(const T& a, const T& b, Compare comp); template <class T> T max(initializer\_list<T> il); template <class T, class Compare> T max(initializer\_list<T> il, Compare comp);

template <class T> const T& max(const T& a, const T& b);

**79. minmax** Return smallest and largest elements

template <class T> pair <const T&,const T&> minmax(const T& a, const T& b);

template <class T, class Compare> pair <const T&,const T&> minmax(const T& a, const T& b, Compare comp);

template <class T> pair<T,T> minmax(initializer\_list<T> il); template <class T, class Compare> pair<T,T> minmax(initializer\_list<T> il,

Compare comp); template <class T> pair <const T&,const T&> minmax(const T& a, const T& b);

**80. min element** Return smallest element in range template <class ForwardIterator> ForwardIterator min\_element (ForwardIterator first, ForwardIterator last);

**81. max\_element** Return largest element in range template <class ForwardIterator> ForwardIterator max\_element (ForwardIterator first, ForwardIterator last);

82. minmax element Return smallest and largest elements in range template <class ForwardIterator> pair<ForwardIterator,ForwardIterator> minmax\_element (ForwardIterator first, ForwardIterator last);

**83. lexicographical\_compare** Lexicographical less-than comparison template <class InputIterator1, class InputIterator2> bool lexicographical\_compare (InputIterator1 first1, InputIterator1 last1, InputIterator2 first2, InputIterator2 last2);

**84. next\_permutation** Transform range to next permutation template <class BidirectionalIterator> bool next\_permutation (BidirectionalIterator first, BidirectionalIterator last);

**85. prev\_permutation** Transform range to previous permutation template <class BidirectionalIterator> bool prev\_permutation (BidirectionalIterator first, BidirectionalIterator last );

### **<vector>**

**1. (constructor)** Construct vector explicit vector(const allocator\_type& alloc = allocator\_type()); explicit vector(size\_type n); vector(size\_type n, const value\_type& val, const allocator\_type& alloc = allocator\_type()); template <class InputIterator> vector(InputIterator first, InputIterator last, const allocator\_type& alloc = allocator\_type()); vector(const vector& x); vector(const vector& x, const allocator type& alloc); vector(vector&& x); vector(vector&& x, const allocator type& alloc); vector(initializer\_list<value\_type> il, const allocator\_type& alloc = allocator\_type()); explicit vector(const allocator type& alloc = allocator type()); **2. (destructor)** Vector destructor ~vector(); **3. operator=** Assign content vector& operator=(const vector& x); vector& operator=(vector&& x); vector& operator=(initializer\_list<value\_type> il); vector& operator=(const vector& x); **4. begin** Return iterator to beginning iterator begin() noexcept; const\_iterator begin() const noexcept; **5. end** Return iterator to end iterator end() noexcept; const\_iterator end() const noexcept; **6. rbegin** Return reverse iterator to reverse beginning reverse\_iterator rbegin() noexcept; const\_reverse\_iterator rbegin() const noexcept; **7. rend** Return reverse iterator to reverse end reverse\_iterator rend() noexcept; const reverse iterator rend() const noexcept; **8. cbegin** Return const iterator to beginning const\_iterator cbegin() const noexcept; **9. cend** Return const iterator to end const iterator cend() const noexcept; 10. crbegin Return const reverse iterator to reverse beginning const\_reverse\_iterator crbegin() const noexcept; 11. crend Return const reverse iterator to reverse end const reverse iterator crend() const noexcept; **12. size** Return size size\_type size() const noexcept; 13. max size Return maximum size size\_type max\_size() const noexcept; **14. resize** Change size void resize(size\_type n); void resize(size\_type n, const value\_type& val); **15. capacity** Return size of allocated storage capacity size\_type capacity() const noexcept; **16. empty** Test whether vector is empty bool empty() const noexcept; 17. reserve Request a change in capacity void reserve (size\_type n); 18. shrink\_to\_fit Shrink to fit void shrink to  $fit()$ ; 19. operator[] Access element reference operator[] (size\_type n); const\_reference operator[] (size\_type n) const; **20. at** Access element reference at (size\_type n); const\_reference at (size\_type n) const; **21. front** Access first element reference front(); const\_reference front() const; **22. back** Access last element reference back(); const\_reference back() const; **23. data** Access data value\_type\* data() noexcept; const value\_type\* data() const noexcept; **24. assign** Assign vector content template <class InputIterator> void assign(InputIterator first, InputIterator last);

void assign(size\_type n, const value\_type& val); void assign(initializer\_list<value\_type> $i$ il); template <class InputIterator> void assign(InputIterator first, InputIterator last); **25. push\_back** Add element at the end void push\_back(const value\_type& val); void push\_back(value\_type&& val); **26. pop\_back** Delete last element void pop\_back(); **27. insert** Insert elements iterator insert(const\_iterator position, const value\_type& val); iterator insert(const\_iterator position, size\_type n, const value\_type& val); template <class InputIterator> iterator insert(const\_iterator position, InputIterator first, InputIterator last); iterator insert(const\_iterator position, value\_type&& val); iterator insert(const\_iterator position, initializer\_list<value\_type> il); iterator insert(const\_iterator position, const value\_type& val); **28. erase** Erase elements iterator erase(const\_iterator position); iterator erase(const\_iterator first, const\_iterator last); **29. swap** Swap content void swap (vector& x); **30. clear** Clear content void clear() noexcept; **31. emplace** Construct and insert element template <class... Args> iterator emplace (const\_iterator position, Args&&... args): **32. emplace\_back** Construct and insert element at the end template <class... Args> void emplace\_back (Args&&... args); **33. get\_allocator** Get allocator allocator type get allocator() const noexcept; **34. relational operators** Relational operators for vector template <class T, class Alloc> bool operator== (const vector<T,Alloc>& lhs, void push back(value type&& val); const vector<T,Alloc>& rhs); **35. swap** Exchange contents of vectors template <class T, class Alloc> void swap (vector<T,Alloc>& x, vector<T,Alloc>& y); **36. vector<bool>** Vector of bool template < class T, class Alloc = allocator<T> > class vector; // generic template template <class Alloc> class vector<bool,Alloc>; // bool specialization **<list> 1. (constructor)** Construct list explicit list(const allocator\_type& alloc = allocator\_type()); explicit list(size\_type n); list(size\_type n, const value\_type& val, const allocator\_type& alloc = allocator\_type()); template <class InputIterator> list(InputIterator first, InputIterator last, const allocator type& alloc = allocator\_type()); list(const list& x); list(const list& x, const allocator type& alloc); list(list&& x); list(list&& x, const allocator\_type& alloc); list(initializer list<value type> il, const allocator type& alloc = allocator\_type()); explicit list(const allocator\_type& alloc = allocator\_type()); **2. (destructor)** List destructor  $\sim$ list $()$ ; **3. operator=** Assign content list& operator=(const list& x); list& operator=(list&& x); list& operator=(initializer\_list<value\_type> il); list& operator=(const list $\overline{\mathsf{A}}$  x); **4. begin** Return iterator to beginning iterator begin() noexcept; const iterator begin() const noexcept; **5. end** Return iterator to end iterator end() noexcept; const\_iterator end() const noexcept; **6. rbegin** Return reverse iterator to reverse beginning reverse\_iterator rbegin() noexcept; const\_reverse\_iterator rbegin() const noexcept; **7. rend** Return reverse iterator to reverse end reverse\_iterator rend() nothrow; const\_reverse\_iterator rend() const nothrow; **8. cbegin** Return const iterator to beginning const\_iterator cbegin() const noexcept; **9. cend** Return const iterator to end const\_iterator cend() const noexcept;

**10. crbegin** Return const\_reverse\_iterator to reverse beginning const reverse iterator crbegin() const noexcept; 11. **crend** Return const reverse iterator to reverse end const reverse iterator crend() const noexcept; 12. **empty** Test whether container is empty bool empty() const noexcept; **13. size** Return size size\_type size() const noexcept; **14. max\_size** Return maximum size size\_type max\_size() const noexcept; **15. front** Access first element reference front(); const\_reference front() const; **16. back** Access last element reference back(); const\_reference back() const; 17. assign Assign new content to container template <class InputIterator> void assign(InputIterator first, InputIterator last); void assign(size\_type n, const value\_type& val); void assign(initializer\_list<value\_type> il); template <class InputIterator> void assign(InputIterator first, InputIterator last); 18. emplace front Construct and insert element at beginning template <class... Args> void emplace\_front (Args&&... args); 19. push\_front Insert element at beginning void push\_front(const value\_type& val); void push\_front(value\_type&& val); **20. pop\_front** Delete first element void pop\_front(); 21. **emplace back** Construct and insert element at the end template <class... Args> void emplace\_back (Args&&... args); 22. push back Add element at the end void push\_back(const value\_type& val); **23. pop\_back** Delete last element void pop\_back(); **24. emplace** Construct and insert element template <class... Args> iterator emplace (const\_iterator position, Args&&... args); **25. insert** Insert elements iterator insert(const\_iterator position, const value\_type& val); iterator insert(const\_iterator position, size\_type n, const value\_type& val); template <class InputIterator> iterator insert(const\_iterator position, InputIterator first, InputIterator last); iterator insert(const\_iterator position, value\_type&& val); iterator insert(const\_iterator position, initializer\_list<value\_type> il); iterator insert(const\_iterator position, const value\_type& val); **26. erase** Erase elements iterator erase(const\_iterator position); iterator erase(const\_iterator first, const\_iterator last); **27. swap** Swap content void swap (list& x); **28. resize** Change size void resize(size\_type n); void resize(size\_type n, const value\_type& val); **29. clear** Clear content void clear() noexcept; **30. splice** Transfer elements from list to list void splice(const\_iterator position, list& x); void splice(const\_iterator position, list&& x); void splice(const\_iterator position, list& x, const\_iterator i); void splice(const\_iterator position, list&& x, const\_iterator i); void splice(const\_iterator position, list& x, const\_iterator first, const\_iterator last); void splice(const\_iterator position, list&& x, const\_iterator first, const\_iterator last); void splice(const\_iterator position, list& x); void splice(const\_iterator position, list&& x); **31. remove** Remove elements with specific value void remove (const value\_type& val); **32. remove\_if** Remove elements fulfilling condition template <class Predicate> void remove\_if (Predicate pred); **33. unique** Remove duplicate values void unique(); **34. merge** Merge sorted lists void merge(list& x); void merge(list&& x); template <class Compare> void merge(list& x, Compare comp); template <class Compare> void merge(list&& x, Compare comp); void merge(list& x); void merge(list&& x); **35. sort** Sort elements in container

void sort(); **36. reverse** Reverse the order of elements void reverse() noexcept; **37. get\_allocator** Get allocator allocator\_type get\_allocator() const noexcept; **38. relational operators (forward\_list)** Relational operators for forward\_list const; template <class T, class Alloc> bool operator== (const forward\_list<T,Alloc>& lhs, const forward\_list<T,Alloc>& rhs); **39. swap (forward\_list)** Exchanges the contents of two forward\_list containers template <class T, class Alloc> void swap (forward\_list<T,Alloc>& x, forward\_list<T,Alloc>& y);

### **<deque>**

**1. (constructor)** Construct deque container explicit deque(const allocator\_type& alloc = allocator\_type()); explicit deque(size\_type n); deque(size\_type n, const value\_type& val, const allocator\_type& alloc = allocator\_type()); template <class InputIterator> deque(InputIterator first, InputIterator last, const allocator\_type& alloc = allocator\_type()); deque(const deque& x); deque(const deque& x, const allocator\_type& alloc); deque(deque&& x); deque(deque&& x, const allocator\_type& alloc); deque(initializer\_list<value\_type> il, const allocator\_type& alloc = allocator\_type()); explicit deque(const allocator type& alloc = allocator type());

**2. (destructor)** Deque destructor  $\sim$ deque();

**3. operator=** Assign content deque& operator=(const deque& x); deque& operator=(deque&& x); deque& operator=(initializer\_list<value\_type> il); deque& operator=(const deque& x);

**4. begin** Return iterator to beginning iterator begin() noexcept; const iterator begin() const noexcept;

**5. end** Return iterator to end iterator end() noexcept; const iterator end() const noexcept;

**6. rbegin** Return reverse iterator to reverse beginning reverse\_iterator rbegin() noexcept; const reverse iterator rbegin() const noexcept;

**7. rend** Return reverse iterator to reverse end reverse\_iterator rend() noexcept; const reverse iterator rend() const noexcept;

**8. cbegin** Return const iterator to beginning const\_iterator cbegin() const noexcept;

**9. cend** Return const iterator to end const iterator cend() const noexcept;

10. crbegin Return const\_reverse\_iterator to reverse beginning const\_reverse\_iterator crbegin() const noexcept;

11. crend Return const\_reverse\_iterator to reverse end const reverse iterator crend() const noexcept;

**12. size** Return size size\_type size() const noexcept;

13. max size Return maximum size size\_type max\_size() const noexcept;

**14. resize** Change size void resize(size\_type n); void resize(size\_type n, const value\_type& val);

15. empty Test whether container is empty bool empty() const noexcept;

16. shrink\_to\_fit Shrink to fit void shrink to  $fit()$ ;

17. operator[] Access element reference operator[] (size\_type n); const\_reference operator[] (size\_type n)

**18. at** Access element reference at (size\_type n); const\_reference at (size\_type n) const;

**19. front** Access first element reference front(); const\_reference front() const;

**20. back** Access last element reference back(); const\_reference back() const;

**21. assign** Assign container content template <class InputIterator> void assign(InputIterator first, InputIterator last); void assign(size\_type n, const value\_type& val); void assign(initializer\_list<value\_type> il); template <class InputIterator> void assign(InputIterator first, InputIterator last);

22. push back Add element at the end void push back(const value type& val); void push\_back(value\_type&& val);

23. push front lnsert element at beginning void push\_front(const value\_type& val); void push\_front(value\_type&& val);

24. pop back Delete last element void pop\_back();

25. pop front Delete first element void pop\_front();

**26. insert** Insert elements iterator insert(const\_iterator position, const value\_type& val); iterator insert(const\_iterator position, size\_type n, const value\_type& val); template <class InputIterator> iterator insert(const\_iterator position, InputIterator first, InputIterator last); iterator insert(const\_iterator position, value\_type&& val); iterator insert(const iterator position, initializer list<value type> il); iterator insert(const\_iterator position, const value\_type& val);

**27. erase** Erase elements iterator erase(const\_iterator position ); iterator erase(const\_iterator first, const\_iterator last );

**28. swap** Swap content void swap (deque& x);

**29. clear** Clear content void clear() noexcept;

**30. emplace** Construct and insert element template <class... Args> iterator emplace (const\_iterator position, Args&&... args);

**31. emplace front** Construct and insert element at beginning template <class... Args> void emplace\_front (Args&&... args);

**32. emplace back** Construct and insert element at the end template <class... Args> void emplace\_back (Args&&... args);

**33. get allocator** Get allocator allocator\_type get\_allocator() const noexcept;

**34. relational operators** Relational operators for deque template <class T, class Alloc> bool operator== (const deque<T,Alloc>& lhs, const deque<T,Alloc>& rhs);

**35. swap** Exchanges the contents of two deque containers template <class T, class Alloc> void swap (deque<T,Alloc>& x, deque<T,Alloc>& y);

### **<queue>**

**1. (constructor)** Construct queue explicit queue(const container\_type& ctnr); explicit queue(container\_type&& ctnr = container\_type()); template <class Alloc> explicit queue(const Alloc& alloc); template <class Alloc> queue(const container\_type& ctnr, const Alloc& alloc); uses\_allocator<stack<T,Container>,Alloc>; template <class Alloc> queue(container\_type&& ctnr, const Alloc& alloc); template <class Alloc> queue(const queue& x, const Alloc& alloc); template <class Alloc> queue(queue&& x, const Alloc& alloc); explicit queue(const container\_type& ctnr);

**2. empty** Test whether container is empty bool empty() const;

**3. size** Return size size type size() const;

**4. front** Access next element reference& front(); const\_reference& front() const;

**5. back** Access last element reference& back(); const\_reference& back() const;

**6. push** Insert element void push(const value\_type& val); void push(value\_type&& val);

**7. emplace** Construct and insert element template <class... Args> void emplace (Args&&... args);

**8. pop** Remove next element void pop();

**9. swap** Swap contents void swap (queue& x) noexcept(/\*see below\*/);

**10. relational operators** Relational operators for queue template <class T, class Container> bool operator== (const queue<T,Container>& lhs, const queue<T,Container>& rhs);

**11. swap (queue)** Exchange contents of queues template <class T, class Container> void swap (queue<T,Container>& x, queue<T,Container>& y) noexcept(noexcept(x.swap(y)));

12. uses allocator<queue> Uses allocator for queue template <class T, class Container, class Alloc> struct uses\_allocator<queue<T,Container>,Alloc>;

# **<stack>**

1. (constructor) Construct stack explicit stack(const container\_type& ctnr); explicit stack(container\_type $&&&&&&=&&\text{container type}()$ ); template <class Alloc> explicit stack(const Alloc& alloc); template <class Alloc> stack(const container type& ctnr, const Alloc& alloc); template <class Alloc> stack(container\_type&& ctnr, const Alloc& alloc); template <class Alloc> stack(const stack& x, const Alloc& alloc); template <class Alloc> stack(stack&& x, const Alloc& alloc); explicit stack(const container\_type& ctnr); **2. empty** Test whether container is empty bool empty() const; **3. size** Return size size type size() const; **4. top** Access next element reference& top(); const reference& top() const; **5. push** Insert element void push(const value type& val); void push(value\_type&& val); **6. emplace** Construct and insert element template <class... Args> void emplace (Args&&... args); **7. pop** Remove top element void pop(); **8. swap** Swap contents void swap (stack& x) noexcept(/\*see below\*/); **9. relational** operators Relational operators for stack template <class T, class Container> bool operator== (const stack<T,Container>& lhs, const stack<T,Container>& rhs); **10. swap** (stack) Exchange contents of stacks

template <class T, class Container> void swap (stack<T,Container>& x, stack<T,Container>& y) noexcept(noexcept(x.swap(y))); 11. uses allocator<stack> Uses allocator for stack template <class T, class Container, class Alloc> struct

## **<set>**

 (constructor) Construct multiset explicit multiset(const key\_compare& comp = key\_compare(), const allocator type& alloc = allocator type()); explicit multiset(const allocator type& alloc); template <class InputIterator> multiset(InputIterator first, InputIterator last, const key\_compare& comp = key\_compare(), const allocator\_type& = allocator\_type()); multiset(const multiset& x); multiset(const multiset& x, const allocator\_type& alloc); multiset(multiset&& x); multiset(multiset&& x, const allocator\_type& alloc); multiset(initializer\_list<value\_type> il, const key\_compare& comp = key\_compare(), const allocator\_type& alloc = allocator\_type()); explicit multiset(const key\_compare& comp = key\_compare(), const  $allocator_type&alloc = allocation_type();$ explicit multiset(const allocator type& alloc); **2. (destructor)** Multiset destructor ~multiset(); **3. operator=** Copy container content multiset& operator=(const multiset& x); multiset& operator=(multiset&& x); multiset& operator=(initializer\_list<value\_type> il); multiset& operator=(const multiset& x); **4. begin** Return iterator to beginning iterator begin() noexcept; const\_iterator begin() const noexcept; **5. end** Return iterator to end iterator end() noexcept; const\_iterator end() const noexcept; **6. rbegin** Return reverse iterator to reverse beginning reverse\_iterator rbegin() noexcept; const\_reverse\_iterator rbegin() const noexcept; **7. rend** Return reverse iterator to reverse end reverse iterator rend() nothrow; const reverse iterator rend() const nothrow; **8. cbegin** Return const iterator to beginning const\_iterator cbegin() const noexcept; **9. cend** Return const iterator to end const\_iterator cend() const noexcept; 10. crbegin Return const reverse iterator to reverse beginning const\_reverse\_iterator crbegin() const noexcept; 11. crend Return const reverse iterator to reverse end const reverse iterator crend() const noexcept; 12. **empty** Test whether container is empty bool empty() const noexcept; 13. size Return container size size\_type size() const noexcept; 14. max size Return maximum size size\_type max\_size() const noexcept; **15. insert** Insert element iterator insert(const value type& val); iterator insert(value\_type&& val); iterator insert(const\_iterator position, const value\_type& val); iterator insert(const\_iterator position, value\_type&& val); template <class InputIterator> void insert(InputIterator first, InputIterator last); void insert(initializer\_list<value\_type> il); iterator insert(const value type& val); iterator insert(value\_type&& val); **16. erase** Erase elements iterator erase(const\_iterator position); size\_type erase(const value\_type& val); iterator erase(const\_iterator first, const\_iterator last); iterator erase(const\_iterator position); **17. swap** Swap content void swap (multiset& x); **18. clear** Clear content void clear() noexcept; **19. emplace** Construct and insert element template <class... Args> iterator emplace (Args&&... args); 20. emplace hint Construct and insert element with hint template <class... Args> iterator emplace\_hint (const\_iterator position,

Args&&... args); 21. key comp Return comparison object key\_compare key\_comp() const; 22. value\_comp Return comparison object value\_compare value\_comp() const; **23. find** Get iterator to element const iterator find(const value type& val) const; iterator find(const value\_type& val); 24. count Count elements with a specific key size type count (const value type& val) const; **25. lower\_bound** Return iterator to lower bound const iterator lower bound(const value type& val) const; iterator lower\_bound(const value\_type& val); 26. upper\_bound Return iterator to upper bound const\_iterator upper\_bound(const value\_type& val) const; iterator upper\_bound(const value\_type& val); 27. **equal range** Get range of equal elements pair<const\_iterator,const\_iterator> equal\_range(const value\_type& val) const; pair<iterator,iterator> equal\_range(const value\_type& val); **28. get\_allocator** Get allocator allocator\_type get\_allocator() const noexcept;

# **<unordered\_set>**

1. (constructor) Construct unordered set explicit unordered\_set( size\_type n =  $\sqrt{*}$  see below \*/, const hasher& hf = hasher(), const key\_equal& eql = key\_equal(), const allocator\_type& alloc = allocator\_type() ); explicit unordered set( const allocator type& alloc ); template <class InputIterator> unordered\_set( InputIterator first, InputIterator last, size type n = /\* see below \*/, const hasher& hf = hasher(), const key\_equal& eql = key\_equal(), const allocator\_type& alloc = allocator\_type() ); unordered\_set( const unordered\_set& ust ); unordered\_set( const unordered\_set& ust, const allocator type& alloc ); unordered\_set( unordered set&& ust ); unordered\_set( unordered\_set&& ust, const allocator\_type& alloc ); unordered\_set( initializer\_list<value\_type> il, size\_type n =  $/*$  see below  $*$ /, const hasher& hf = hasher(), const key\_equal& eql = key\_equal(), const allocator type& alloc = allocator type() ); explicit unordered\_set( size\_type n =  $/*$  see below  $*/$ , const hasher& hf = hasher(), const key equal& eql = key equal(), const allocator type& alloc =

allocator type() );

explicit unordered\_set( const allocator\_type& alloc );

**2. (destructor)** Destroy unordered set ~unordered\_set();

**3. operator=** Assign content unordered\_set& operator= ( const unordered set& ust );

**4. empty** Test whether container is empty bool empty() const noexcept;

**5. size** Return container size size\_type size() const noexcept;

**6. max\_size** Return maximum size size\_type max\_size() const noexcept;

**7. begin** Return iterator to beginning iterator begin() noexcept; const\_iterator begin() const noexcept;

**8. end** Return iterator to end iterator end() noexcept; const\_iterator end() const noexcept;

**9. cbegin** Return const iterator to beginning const iterator cbegin() const noexcept;

10. cend Return const iterator to end const\_iterator cend() const noexcept;

**11. find** Get iterator to element iterator find ( const key\_type& k ); const\_iterator find ( const key\_type& k ) const;

12. count Count elements with a specific key size\_type count ( const key\_type& k ) const;

13. **equal range** Get range of elements with a specific key pair<iterator, iterator> equal range ( const key type& k );

pair<const\_iterator,const\_iterator> equal\_range ( const key\_type& k ) const;

**14. emplace** Construct and insert element template <class... Args> pair <iterator,bool> emplace ( Args&&... args );

**15. emplace\_hint** Construct and insert element with hint template <class... Args> iterator emplace hint ( const iterator position, Args&&... args );

**16. insert** Insert elements pair<iterator,bool> insert ( const value\_type& val );

**17. erase** Erase elements iterator erase ( const\_iterator position );

**18. clear** Clear content void clear() noexcept;

**19. swap** Swap content void swap ( unordered\_set& ust );

20. bucket count Return number of buckets size\_type bucket\_count() const noexcept;

21. max bucket count Return maximum number of buckets size\_type max\_bucket\_count() const noexcept;

**22. bucket\_size** Return bucket size size\_type bucket\_size ( size\_type n ) const;

**23. bucket** Locate element's bucket size type bucket ( const key type& k ) const;

**24. load\_factor** Return load factor float load\_factor() const noexcept;

25. max load factor Get or set maximum load factor float max load factor() const noexcept;

**26. rehash** Set number of buckets void rehash ( size\_type n );

**27. reserve** Request a capacity change void reserve ( size type n );

28. hash function Get hash function hasher hash function() const;

**29. key\_eq** Get key equivalence predicate key\_equal key\_eq() const;

**30. get allocator** Get allocator allocator\_type get\_allocator() const noexcept;

**31. operators (unordered set)** Relational operators for template <class Key, class Hash, class Pred, class Alloc> bool operator== ( const unordered\_set<Key,Hash,Pred,Alloc>& lhs, const unordered\_set<Key,Hash,Pred,Alloc>& rhs );

**32. swap (unordered\_set)** Exchanges contents of two unordered\_set containers **t**emplate <class Key, class Hash, class Pred, class Alloc> void swap ( unordered\_set<Key,Hash,Pred,Alloc>& lhs, unordered\_set<Key,Hash,Pred,Alloc>& rhs );

### **<map>**

1. (constructor) Construct map explicit map(const key\_compare& comp = key\_compare(), const  $allocator_type&alloc = allocation_type();$ explicit map(const allocator type& alloc); template <class InputIterator> map(InputIterator first, InputIterator last, const key\_compare& comp = key\_compare(), const allocator\_type& = allocator\_type()); map(const map& x); map(const map& x, const allocator type& alloc); map(map&& x); map(map&& x, const allocator\_type& alloc); map(initializer\_list<value\_type> il, const key\_compare& comp = key\_compare(), const allocator\_type& alloc = allocator\_type());

explicit map(const key\_compare& comp = key\_compare(), const allocator type& alloc = allocator type()); explicit map(const allocator\_type& alloc);

**2. (destructor)** Map destructor  $~\sim$ map();

**3. operator=** Copy container content map& operator=(const map& x); map& operator=(map&& x); map& operator=(initializer\_list<value\_type> il); map& operator=(const map& x);

**4. begin** Return iterator to beginning iterator begin() noexcept; const\_iterator begin() const noexcept;

**5. end** Return iterator to end iterator end() noexcept; const iterator end() const noexcept;

**6. rbegin** Return reverse iterator to reverse beginning reverse\_iterator rbegin() noexcept; const\_reverse\_iterator rbegin() const noexcept;

**7. rend** Return reverse iterator to reverse end reverse\_iterator rend() noexcept; const\_reverse\_iterator rend() const noexcept;

**8. cbegin** Return const\_iterator to beginning const\_iterator cbegin() const noexcept;

**9. cend** Return const iterator to end const\_iterator cend() const noexcept;

10. crbegin Return const reverse iterator to reverse beginning const reverse iterator crbegin() const noexcept;

11. **crend** Return const reverse iterator to reverse end const\_reverse\_iterator crend() const noexcept;

12. **empty** Test whether container is empty bool empty() const noexcept;

**13. size** Return container size size\_type size() const noexcept;

14. max size Return maximum size size\_type max\_size() const noexcept;

15. operator[] Access element mapped\_type& operator[](const key\_type& k); mapped\_type& operator[](key\_type&& k);

**16. at** Access element mapped\_type& at (const key\_type& k); const mapped\_type& at (const key\_type& k) const;

**17. insert** Insert elements

pair<iterator,bool> insert(const value\_type& val); template <class P> pair<iterator,bool> insert(P&& val); iterator insert(const iterator position, const value type& val); template <class P> $\overline{\phantom{a}}$ iterator insert(const\_iterator position, P&& val); template <class InputIterator> void insert(InputIterator first, InputIterator last); void insert(initializer\_list<value\_type> il);

pair<iterator, bool> insert(const value\_type& val); template <class P> pair<iterator,bool> insert(P&& val);

**18. erase** Erase elements

iterator erase(const\_iterator position); size type erase(const key type& k); iterator erase(const\_iterator first, const\_iterator last); iterator erase(const\_iterator position);

**19. swap** Swap content void swap (map& x);

**20. clear** Clear content void clear() noexcept;

**21. emplace** Construct and insert element template <class... Args> pair<iterator,bool> emplace (Args&&... args);

22. **emplace hint** Construct and insert element with hint template <class... Args> iterator emplace\_hint (const\_iterator position, Args&&... args);

23. key\_comp Return key comparison object key\_compare key\_comp() const;

24. value\_comp Return value comparison object value\_compare value\_comp() const;

**25. find** Get iterator to element iterator find (const key type& k); const iterator find (const key type& k) const;

**26. count** Count elements with a specific key size\_type count (const key\_type& k) const;

27. lower bound Return iterator to lower bound iterator lower\_bound (const key\_type& k); const\_iterator lower\_bound (const key\_type& k) const;

28. upper\_bound Return iterator to upper bound iterator upper\_bound (const key\_type& k); const\_iterator upper\_bound (const key\_type& k) const;

**29. equal\_range** Get range of equal elements pair<const\_iterator,const\_iterator> equal\_range (const key\_type& k) const; pair<iterator,iterator> equal\_range (const key\_type& k);

**30. get allocator** Get allocator allocator type get allocator() const noexcept;

# **<unordered\_map>**

**1. (constructor)** Construct unordered\_map explicit unordered\_map( size\_type  $n = \frac{1}{2}$  see below  $\frac{1}{2}$ , const hasher& hf = hasher(), const key equal& eql = key equal(), const allocator type& alloc = allocator\_type() ); explicit unordered map( const allocator type& alloc ); template <class InputIterator> unordered\_map( InputIterator first, InputIterator last, size\_type n =  $\frac{1}{2}$  see below \*/, const hasher& hf = hasher(), const key\_equal& eql = key\_equal(), const allocator type& alloc = allocator type() ); unordered\_map( const unordered\_map& ump ); unordered\_map( const unordered\_map& ump, const allocator\_type& alloc ); unordered\_map( unordered\_map&& ump ); unordered\_map( unordered\_map&& ump, const allocator\_type& alloc ); unordered\_map( initializer\_list<value\_type> il, size\_type  $n = /*$  see below \*/, const hasher& hf = hasher(), const key\_equal& eql = key\_equal(), const  $allocator_type&alloc = allocation_type()$  ); explicit unordered\_map( size\_type n =  $/*$  see below  $*$ /, const hasher& hf = hasher(), const key\_equal& eql = key\_equal(), const allocator type& alloc = allocator type() ); explicit unordered map( const allocator type& alloc ); **2. (destructor)** Destroy unordered map ~unordered\_map(); **3. operator=** Assign content unordered\_map& operator= ( const unordered\_map& ump ); **4. empty** Test whether container is empty bool empty() const noexcept; **5. size Return container size** size\_type size() const noexcept; **6. max\_size** Return maximum size size\_type max\_size() const noexcept; **7. begin** Return iterator to beginning iterator begin() noexcept; const\_iterator begin() const noexcept; **8. end** Return iterator to end iterator end() noexcept; const\_iterator end() const noexcept; **9. cbegin** Return const iterator to beginning const\_iterator cbegin() const noexcept; 10. cend Return const iterator to end const\_iterator cend() const noexcept; 11. operator[] Access element mapped\_type& operator[] ( const key\_type& k ); mapped\_type& operator[] ( key\_type&& k ); **12. at** Access element mapped\_type& at ( const key\_type& k ); const mapped\_type& at ( const key\_type& k ) const;

13. find Get iterator to element iterator find ( const key type& k ); const iterator find ( const key type& k ) const; 14. count Count elements with a specific key size\_type count ( const key\_type& k ) const; **15. equal\_range** Get range of elements with specific key pair<iterator,iterator> equal\_range ( const key\_type& k ); pair<const\_iterator,const\_iterator> equal\_range ( const key\_type& k ) const; **16. emplace** Construct and insert element template <class... Args> pair<iterator, bool> emplace (Args&&... args); 17. **emplace\_hint** Construct and insert element with hint template <class... Args> iterator emplace hint ( const iterator position, Args&&... args ); **18. insert** Insert elements pair<iterator,bool> insert ( const value type& val ); **19. erase** Erase elements iterator erase ( const iterator position ); **20. clear** Clear content void clear() noexcept; **21. swap** Swap content void swap ( unordered\_map& ump ); 22. bucket count Return number of buckets size\_type bucket\_count() const noexcept; 23. max\_bucket\_count Return maximum number of buckets size\_type max\_bucket\_count() const noexcept; **24. bucket\_size** Return bucket size size\_type bucket\_size ( size\_type n ) const; **25. bucket** Locate element's bucket size\_type bucket ( const key\_type& k ) const; **26. load\_factor** Return load factor float load factor() const noexcept; **27. max\_load\_factor** Get or set maximum load factor float max\_load\_factor() const noexcept; **28. rehash** Set number of buckets void rehash( size\_type n ); **29. reserve** Request a capacity change void reserve ( size\_type n ); **30. hash function** Get hash function hasher hash\_function() const; **31. key\_eq** Get key equivalence predicate key\_equal key\_eq() const; **32. get allocator** Get allocator allocator\_type get\_allocator() const noexcept; **33. operators (unordered\_map)** Relational operators for unordered\_map template <class Key, class T, class Hash, class Pred, class Alloc> bool

operator== ( const unordered\_map<Key,T,Hash,Pred,Alloc>& lhs, const unordered\_map<Key,T,Hash,Pred,Alloc>& rhs );

**34. swap (unordered map)** Exchanges contents of two unordered map containers

template <class Key, class T, class Hash, class Pred, class Alloc> void swap ( unordered\_map<Key,T,Hash,Pred,Alloc>& lhs, unordered\_map<Key,T,Hash,Pred,Alloc>& rhs );

# **<iterator>**

**1. advance** Advance iterator template <class InputIterator, class Distance> void advance (InputIterator& it, Distance n);

**2. distance** Return distance between iterators template<class InputIterator> typename iterator\_traits<InputIterator>::difference\_type distance (InputIterator first, InputIterator last);

**3. begin** Iterator to beginning template <class Container> auto begin(Container& cont) -> decltype(cont.begin()); template <class Container> auto begin(const Container& cont) -> decltype(cont.begin()); template <class T, size\_t N> T\* begin(T(&arr)[N]); template <class Container> auto begin(Container& cont) -> decltype(cont.begin()); template <class Container> auto begin(const Container& cont) -> decltype(cont.begin());

**4. end** Iterator to end template <class Container> auto end(Container& cont) -> decltype(cont.end()); template <class Container> auto end(const Container& cont) -> decltype(cont.end());

template <class T, size\_t N> T\* end(T(&arr)[N]); template <class Container> auto end(Container& cont) -> decltype(cont.end()); template <class Container> auto end(const Container& cont) -> decltype(cont.end());

**5. prev** Get iterator to previous element template <class BidirectionalIterator> BidirectionalIterator prev (BidirectionalIterator it, typename iterator traits<BidirectionalIterator>::difference type  $n = 1$ );

**6. next** Get iterator to next element template <class ForwardIterator> ForwardIterator next (ForwardIterator it, typename iterator\_traits<ForwardIterator>::difference\_type n = 1);

**7. back\_inserter** Construct back insert iterator template <class Container> back\_insert\_iterator<Container> back\_inserter (Container& x);

**8. front inserter** Constructs front insert iterator template <class Container> front\_insert\_iterator<Container> front\_inserter (Container& x);

**9. inserter** Construct insert iterator template <class Container> insert\_iterator<Container> inserter(Container& x, typename Container::iterator it);

10. make\_move\_iterator Construct move iterator template <class lterator> move\_iterator<lterator> make\_move\_iterator(const Iterator& it);

11. iterator Iterator base class template <class Category, // iterator::iterator\_category class T, //  $iterator: value_type class Distance = prdiff_t, // iterator: difference_type class$ Pointer =  $T^*$ , // iterator::pointer class Reference =  $T\&$  // iterator::reference > class iterator;

12. iterator traits Iterator traits template <class Iterator> class iterator\_traits; template <class T> class iterator\_traits<T\*>; template <class T> class iterator\_traits<const T\*>;

13. reverse iterator Reverse iterator template <class Iterator> class reverse\_iterator;

**14. move\_iterator** Move iterator template <class Iterator> class move\_iterator;

15. back insert iterator Back insert iterator

**16. front\_insert\_iterator** Front insert iterator

17. insert iterator Insert iterator

18. istream iterator **Istream** iterator template <class T, class charT=char, class traits=char\_traits<charT>, class Distance = ptrdiff\_t> class istream\_iterator;

**19. ostream\_iterator** Ostream iterator template <class T, class charT=char, class traits=char\_traits<charT> > class ostream\_iterator;

20. istreambuf iterator Input stream buffer iterator template <class charT, class traits=char\_traits<charT> > class istreambuf\_iterator;

**21. ostreambuf\_iterator** Output stream buffer iterator template <class charT, class traits=char\_traits<charT> > class ostreambuf iterator;

**22. input\_iterator\_tag** Input iterator category struct input iterator tag  $\{\}$ ;

23. output\_iterator\_tag Output iterator category struct output\_iterator\_tag {};

24. **forward\_iterator\_tag** Forward iterator category struct forward iterator tag  $\{\}$ ;

**25. bidirectional\_iterator\_tag** Bidirectional iterator category struct bidirectional\_iterator\_tag {}

**26. random\_access\_iterator\_tag** Random-access iterator category struct random access iterator tag  $\{\}$ ;

## **<bitset>**

**1. reference** Reference-like type class bitset::reference { friend class bitset; reference() noexcept; // no public constructor public:  $\sim$  reference(); operator bool() const noexcept; // convert to bool reference& operator=(bool x) noexcept; // assign bool reference& operator=(const reference& x) noexcept; // assign bit reference& flip() noexcept; // flip bit value bool operator~() const noexcept; // return inverse value }; **2. (constructor)** Construct bitset constexpr bitset() noexcept; constexpr bitset(unsigned long long val) noexcept; template <class charT, class traits, class Alloc> explicit bitset(const basic\_string<charT,traits,Alloc>& str, typename basic\_string<charT,traits,Alloc>::size\_type pos = 0, typename basic\_string<charT,traits,Alloc>::size\_type n = basic\_string<charT,traits,Alloc>::npos, charT zero = charT('0'), charT one =  $char\overline{T}(T'1')$ ; template <class charT> explicit bitset(const charT\* str, typename basic\_string<charT>::size\_type n = basic\_string<charT>::npos, charT zero = char $\overline{T}(0')$ , charT one = char $\overline{T}(T(1'))$ ; constexpr bitset() noexcept; **3. applicable operators** Bitset operators bitset& operator&=(const bitset& rhs) noexcept; bitset& operator|=(const bitset& rhs) noexcept; bitset& operator^=(const bitset& rhs) noexcept; bitset& operator<<=(size t pos) noexcept; bitset& operator>>=(size\_t pos) noexcept; bitset operator~() const noexcept; bitset operator<<(size\_t pos) const noexcept; bitset operator>>(size\_t pos) const noexcept; bool operator==(const bitset& rhs) const noexcept; bool operator!=(const bitset& rhs) const noexcept; template<size\_t N> bitset<N> operator&(const bitset<N>& lhs, const bitset<N>& rhs) noexcept; template<size\_t N> bitset<N> operator|(const bitset<N>& lhs, const bitset<N>& rhs) noexcept; template<size\_t N> bitset<N> operator^(const bitset<N>& lhs, const bitset<N>& rhs) noexcept; template<class charT, class traits, size\_t N> basic\_istream<charT, traits>& operator>>(basic\_istream<charT,traits>& is, bitset<N>& rhs); template<class charT, class traits, size\_t N> basic\_ostream<charT, traits>& operator<<(basic\_ostream<charT,traits>& os, const bitset<N>& rhs); bitset& operator&=(const bitset& rhs) noexcept; bitset& operator|=(const bitset& rhs) noexcept; bitset& operator^=(const bitset& rhs) noexcept; bitset& operator<<=(size\_t pos) noexcept; bitset& operator>>=(size\_t pos) noexcept; bitset operator~() const noexcept; bitset operator<<(size\_t pos) const noexcept; bitset operator>>(size\_t pos) const noexcept; bool operator==(const bitset& rhs) const noexcept; bool operator!=(const bitset& rhs) const noexcept; **4. operator[]** Access bit bool operator[] (size\_t pos) const; reference operator[] (size\_t pos); **5. count** Count bits set size\_t count() const noexcept; **6. size** Return size constexpr size\_t size() noexcept; **7. test** Return bit value bool test (size\_t pos) const; **8. any** Test if any bit is set bool any() const noexcept; **9. none** Test if no bit is set bool none() const noexcept; **10. all** Test if all bits are set bool all() const noexcept; **11. set** Set bits bitset& set() constexpr;  $bitset\& set(size_t pos, bool val = true);$ bitset& set() constexpr; **12. reset** Reset bits bitset& reset() noexcept; bitset& reset(size\_t pos);

bitset& reset() noexcept; **13. flip** Flip bits bitset& flip() noexcept; bitset& flip(size\_t pos); bitset& flip() noexcept; 14. to string Convert to string template <class charT = char, class traits = char\_traits <charT>, class Alloc = allocator<charT>> basic\_string<charT,traits,Alloc> to\_string(charT zero = charT('0'), charT one =  $c\overline{harT}$ ('1')) const; 15. to\_ulong Convert to unsigned long integer unsigned long to\_ulong() const; **16. to ullong** Convert to unsigned long long unsigned long long to ullong() const; **17. applicable** operators Bitset operators bitset& operator&=(const bitset& rhs) noexcept; bitset& operator|=(const bitset& rhs) noexcept; bitset& operator^=(const bitset& rhs) noexcept; bitset& operator<<=(size\_t pos) noexcept; bitset& operator>>=(size\_t pos) noexcept; bitset operator~() const noexcept; bitset operator<<(size\_t pos) const noexcept; bitset operator>>(size\_t pos) const noexcept; bool operator==(const bitset& rhs) const noexcept; bool operator!=(const bitset& rhs) const noexcept; template<size\_t N> bitset<N> operator&(const bitset<N>& lhs, const bitset<N>& rhs) noexcept; template<size\_t N> bitset<N> operator|(const bitset<N>& lhs, const bitset<N>& rhs) noexcept; template<size\_t N> bitset<N> operator^(const bitset<N>& lhs, const bitset<N>& rhs) noexcept; template<class charT, class traits, size\_t N> basic\_istream<charT, traits>& operator>>(basic\_istream<charT,traits>& is, bitset<N>& rhs); template<class charT, class traits, size\_t N> basic\_ostream<charT, traits>& operator<<(basic\_ostream<charT,traits>& os, const bitset<N>& rhs); bitset& operator&=(const bitset& rhs) noexcept; bitset& operator|=(const bitset& rhs) noexcept; bitset& operator^=(const bitset& rhs) noexcept; bitset& operator<<=(size\_t pos) noexcept; bitset& operator>>=(size\_t pos) noexcept; bitset operator~() const noexcept; bitset operator<<(size\_t pos) const noexcept; bitset operator>>(size\_t pos) const noexcept; bool operator==(const bitset& rhs) const noexcept; bool operator!=(const bitset& rhs) const noexcept; 18. hash<br /> **hash<br />
<br />
Hash for bitset** template <class T> struct hash; // unspecialized template <size\_t N> struct hash<br/>bitset<N>>; // bitset specialization

### **<cmath>**

**1. cos** Compute cosine double cos(double x); float cos(float x); long double cos(long double x); double cos(T x); **2. sin** Compute sine double sin(double x); float sin(float x); long double sin(long double x); double sin(T x); **3. tan Compute tangent** double tan(double x); float tan(float x); long double tan(long double x); double tan(T x); **4. acos** Compute arc cosine double acos(double x); float acos(float x); long double acos(long double x); double acos(T x); **5. asin** Compute arc sine double asin(double x); float asin(float x); long double asin(long double x); double asin(T x); **6. atan** Compute arc tangent double atan(double x); float atan(float x); long double atan(long double x); double atan(T x);

**7. atan2** Compute arc tangent with two parameters double atan2(double y, double x); float atan2(float y, float x); long double atan2(long double y, long double x); double atan2(Type1 y, Type2 x); **8. cosh** Compute hyperbolic cosine double cosh(double x); float cosh(float x); long double cosh(long double x); double cosh(T x); **9. sinh** Compute hyperbolic sine double sinh(double x); float sinh(float x); long double sinh(long double x); double sinh(T x); 10. tanh Compute hyperbolic tangent double tanh(double x); float tanh(float x); long double tanh(long double x); double tanh(T x); 11. **acosh** Compute arc hyperbolic cosine double acosh(double x); float acosh(float x); long double acosh(long double x); double acosh(T x); 12. asinh Compute arc hyperbolic sine double asinh(double x); float asinh(float x); long double asinh(long double x); double asinh(T x); 13. atanh Compute arc hyperbolic tangent double atanh(double x); float atanh(float x); long double atanh(long double x); double asinh(T x); 14. exp Compute exponential function double exp(double x); float exp(float x); long double exp(long double x); double exp(T x); 15. frexp Get significand and exponent double frexp(double x, int\* exp); float frexp(float x, int\* exp); long double frexp(long double x, int\* exp); double frexp(T x, int\* exp); 16. Idexp Generate value from significand and exponent double ldexp(double x, int exp); float Idexp(float x, int exp); long double ldexp(long double x, int exp); double ldexp(T x, int exp); 17. log Compute natural logarithm double log(double x); float log(float x); long double log(long double x); double log(T x); 18. log10 Compute common logarithm double log10(double x); float log10(float x); long double log10(long double x); double log10(T x); 19. modf Break into fractional and integral parts double modf(double x, double\* intpart); float modf(float x, float\* intpart); long double modf(long double x, long double\* intpart); double modf(T x, double\* intpart); **20. exp2** Compute binary exponential function double exp2(double x); float exp2(float x); long double exp2(long double x); double exp2(T x); 21. **expm1** Compute exponential minus one double expm1(double x); float expm1(float x); long double expm1(long double x); double expm1(T x); **22. ilogb** Integer binary logarithm int ilogb(double x); int ilogb(float x); int ilogb(long double x); int ilogb(T x); **23. log1p** Compute logarithm plus one

double log1p(double x); float log1p(float x); long double log1p(long double x); double log1p(T x); **24. log2** Compute binary logarithm double log2(double x); float log2(float x); long double log2(long double x); double log2(T x); **25. logb** Compute floating-point base logarithm double logb(double x); float logb(float x); long double logb(long double x); double logb(T x); **26. scalbn** Scale significand using floating-point base exponent double scalbn(double x, int n); float scalbn(float x, int n); long double scalbn(long double x, int n); double scalbn(T x, int n); **27. scalbin** Scale significand using floating-point base exponent (long) double scalbln(double x, long int n); float scalbln(float x, long int n); long double scalbln(long double x, long int n); double scalbln(T x, long int n); 28. pow Raise to power double pow(double base, double exponent); float pow(float base, float exponent); long double pow(long double base, long double exponent); double pow(Type1 base, Type2 exponent); **29. sqrt** Compute square root double sqrt(double x); float sqrt(float x); long double sqrt(long double x); double sqrt(T x); **30. cbrt** Compute cubic root double cbrt(double x); float cbrt(float x); long double cbrt(long double x); double cbrt(T x); **31. hypot** Compute hypotenuse double hypot(double x, double y); float hypot(float x, float y); long double hypot(long double x, long double y); double hypot(Type1 x, Type2 y); **32. erf** Compute error function double erf(double x); float erf(float x); long double erf(long double x); double erf(T x); **33. erfc** Compute complementary error function double erfc(double x); float erfc(float x); long double erfc(long double x);float floor(float x); long double floor(long double x); double floor(T x); **38. fmod** Compute remainder of division double fmod(double numer, double denom); float fmod(float numer, float denom); long double fmod(long double numer, long double denom); double fmod(Type1 numer, Type2 denom); **39. trunc** Truncate value double trunc( double x); float trunc( float x); long double trunc(long double x); double trunc(T x); **40. round** Round to nearest double round(double x); float round(float x); long double round(long double x); double round(T x); **41. lround** Round to nearest and cast to long integer long int lround(double x); long int lround(float x); long int lround(long double x); long int lround(T x); **42. llround** Round to nearest and cast to long long integer long long int llround(double x); long long int llround(float x); long long int llround(long double x); long long int llround(T x); **43. rint** Round to integral value

double rint(double x); float rint(float x); long double rint(long double x); double rint(T x); **44. lrint** Round and cast to long integer long int lrint(double x); long int lrint(float x); long int lrint(long double x); long int lrint(T x); **45. llrint** Round and cast to long long integer long long int llrint(double x); long long int llrint(float x); long long int llrint(long double x); long long int llrint(T x); **46. nearbyint** Round to nearby integral value double nearbyint(double x); float nearbyint(float x); long double nearbyint(long double x); double nearbyint $(T x)$ ; **47. remainder** Compute remainder (IEC 60559) double remainder(double numer, double denom); float remainder(float numer, float denom); long double remainder(long double numer, long double denom); double remainder(Type1 numer, Type2 denom); **48. remquo** Compute remainder and quotient double remquo(double numer, double denom, int\* quot); float remquo(float numer, float denom, int\* quot); long double remquo(long double numer, long double denom, int\* quot); double remquo(Type1 numer, Type2 denom, int\* quot); **49. copysign** Copy sign double copysign(double x, double y); float copysign(float x, float y); long double copysign(long double x, long double y); double copysign(Type1 x, Type2 y); **50. nan** Generate quiet NaN double nan (const char\* tagp); **51. nextafter** Next representable value double nextafter(double x, double y ); float nextafter(float x, float y ); long double nextafter(long double x, long double y ); double nextafter(Type1 x, Type2 y); **52. nexttoward** Next representable value toward precise value double nexttoward(double x, long double y); float nexttoward(float x, long double y); long double nexttoward(long double x, long double y); double nexttoward(T x, long double y); **53. fdim Positive difference** double fdim(double x, double y); float fdim(float x, float y); long double fdim(long double x, long double y); double fdim(Type1 x, Type2 y); **54. fmax** Maximum value double fmax(double x, double y); float fmax(float x, float y); long double fmax(long double x, long double y); double fmax(Type1 x, Type2 y); **55. fmin** Minimum value double fmin(double x, double y); float fmin(float x, float y); long double fmin(long double x, long double y); double fmin(Type1 x, Type2 y); **56. fabs** Compute absolute value double fabs(double x); float fabs(float x); long double fabs(long double x); double fabs(T x); **57. abs** Compute absolute value double abs(double x); float abs(float x); long double abs(long double x); double abs(T x); **58. fma** Multiply-add double fma(double x, double y, double z); float fma(float x, float y, float z);double erfc(T x); **34. tgamma** Compute gamma function double tgamma( double x); float tgamma( float x); long double tgamma(long double x); double tgamma(T x); **35. lgamma** Compute log-gamma function double lgamma(double x);

float lgamma(float x); long double lgamma(long double x); double lgamma(T x); **36. ceil** Round up value double ceil(double x); float ceil(float x); long double ceil(long double x); double ceil(T x); **37. floor** Round down value double floor(double x);long double fma(long double x, long double y, long double z); double fma(Type1 x, Type2 y, Type3 z); **59. fpclassify** Classify floating-point value int fpclassify(float x); int fpclassify(double x); int fpclassify(long double x); int fpclassify(float x); int fpclassify(double x); int fpclassify(long double x); **60. isfinite** Is finite value bool isfinite(float x); bool isfinite(double x); bool isfinite(long double x); bool isfinite(float x); bool isfinite(double x); bool isfinite(long double x); **61. isinf** Is infinity bool isinf(float x); bool isinf(double x); bool isinf(long double x); bool isinf(float x); bool isinf(double x); bool isinf(long double x); **62. isnan** Is Not-A-Number bool isnan(float x); bool isnan(double x); bool isnan(long double x); bool isnan(float x); bool isnan(double x); bool isnan(long double x); **63. isnormal** Is normal bool isnormal(float x); bool isnormal(double x); bool isnormal(long double x); bool isnormal(float x); bool isnormal(double x); bool isnormal(long double x); **64. signbit** Sign bit bool signbit(float x); bool signbit(double x); bool signbit(long double x); bool signbit(float x); bool signbit(double x); bool signbit(long double x); **65. isgreater** Is greater bool isgreater(float x, float y); bool isgreater(double x, double y); bool isgreater(long double x, long double y); bool isgreater(float x, float y); bool isgreater(double x, double y); bool isgreater(long double x, long double y); **66. isgreaterequal** Is greater or equal bool isgreaterequal(float x, float y); bool isgreaterequal(double x, double y); bool isgreaterequal(long double x, long double y); bool isgreaterequal(float x, float y); bool isgreaterequal(double x, double y); bool isgreaterequal(long double x, long double y); **67. isless** Is less bool isless(float x, float y); bool isless(double x, double y); bool isless(long double x, long double y); bool isless(float x, float y); bool isless(double x, double y); bool isless(long double x, long double y); **68. islessequal** Is less or equal bool islessequal(float x, float y); bool islessequal(double x, double y); bool islessequal(long double x, long double y); bool islessequal(float x, float y); bool islessequal(double x, double y);

bool islessequal(long double x, long double y); **69. islessgreater** Is less or greater bool islessgreater(float x, float y); bool islessgreater(double x, double y); bool islessgreater(long double x, long double y); bool islessgreater(float x, float y); bool islessgreater(double x, double y); bool islessgreater(long double x, long double y); **70. isunordered** Is unordered bool isunordered(float x, float y); bool isunordered(double x, double y); bool isunordered(long double x, long double y); bool isunordered(float x, float y); bool isunordered(double x, double y); bool isunordered(long double x, long double y);

# **<numeric>**

**1. accumulate** Accumulate values in range template <class InputIterator, class T> T accumulate (InputIterator first, InputIterator last, T init); **2. adjacent\_difference** Compute adjacent difference of range template <class InputIterator, class OutputIterator> OutputIterator adjacent\_difference (InputIterator first, InputIterator last, OutputIterator result); template<class T> complex<T> sqrt (const complex<T>& x); **3. inner product** Compute cumulative inner product of range template <class InputIterator1, class InputIterator2, class T> T inner\_product (InputIterator1 first1, InputIterator1 last1, InputIterator2 first2, T init); **4. partial\_sum** Compute partial sums of range template <class InputIterator, class OutputIterator> OutputIterator partial\_sum **20. tanh** Hyperbolic tangent of complex (InputIterator first, InputIterator last, OutputIterator result);

**5. iota** Store increasing sequence template <class ForwardIterator, class T> void iota (ForwardIterator first, ForwardIterator last, T val);

# **<complex>**

**1. complex** Complex number class template <class T> class complex;

**2. real** Real part of complex template<class T> T real(const complex<T>& x); double real(ArithmeticType x); template<class T> T real(const complex<T>& x);

**3. imag Imaginary part of complex** template<class T> T imag(const complex<T>& x); double imag(ArithmeticType x); template<class T> T imag(const complex<T>& x);

**4. abs** Absolute value of complex template<class T> T abs (const complex<T>& x);

**5. arg** Phase angle of complex template<class T> T arg(const complex<T>& x); double arg(ArithmeticType x); template<class T> T arg(const complex<T>& x);

**6. norm** Norm of complex template<class T> T norm(const complex<T>& x); double norm(ArithmeticType x); template<class T> T norm(const complex<T>& x);

**7. conj** Complex conjugate template<class T> complex<T> conj(const complex<T>& x); complex<double> conj(ArithmeticType x); template<class T> complex<T> conj(const complex<T>& x);

**8. polar** Complex from polar components template<class T> complex<T> polar (const T& rho, const T& theta = 0);

**9. proj** Complex projection. template<class T> complex<T> proj(const complex<T>& x); complex<double> conj(ArithmeticType x); template<class T> complex<T> proj(const complex<T>& x);

**10. cos** Cosine of complex template<class T> complex<T> cos (const complex<T>& x);

11. cosh Hyperbolic cosine of complex template<class T> complex<T> cosh (const complex<T>& x); 12. exp Exponential of complex template<class T> complex<T> exp (const complex<T>& x);

13. log Natural logarithm of complex template<class T> complex<T> log (const complex<T>& x);

**14. log10** Common logarithm of complex template<class T> complex<T> log10 (const complex<T>& x);

15. pow Power of complex template<class T> complex<T> pow(const complex<T>& x, const complex<T>& y); template<class T> complex<T> pow(const complex<T>& x, const T& y); template<class T> complex<T> pow(const T& x, const complex<T>& y);

16. sin Sine of complex template<class T> complex<T> sin (const complex<T>& x);

17. sinh Hyperbolic sine of complex template<class T> complex<T> sinh (const complex<T>& x);

18. sqrt Square root of complex

19. tan Tangent of complex template<class T> complex<T> tan (const complex<T>& x);

template<class T> complex<T> tanh (const complex<T>& x);

**21. acos** Arc cosine of complex template<class T> complex<T> acos (const complex<T>& x);

**22. acosh** Arc hyperbolic cosine of complex template<class T> complex<T> acosh (const complex<T>& x);

**23. asin** Arc sine of complex template<class T> complex<T> asin (const complex<T>& x);

**24. asinh** Arc hyperbolic sine of complex template<class T> complex<T> asinh (const complex<T>& x);

**25. atan** Arc tangent of complex template<class T> complex<T> atan (const complex<T>& x);

**26. atanh** Arc hyperbolic tangent of complex template<class T> complex<T> atanh (const complex<T>& x);

**27. complex operators** Complex number operators complex& operator= (const T& val); complex& operator+= (const T& val); complex& operator-= (const T& val); complex& operator\*= (const T& val); complex& operator/= (const T& val); complex& operator= (const complex& rhs); template<class X> complex& operator= (const complex<X>& rhs); template<class X> complex& operator+= (const complex<X>& rhs); template<class X> complex& operator-= (const complex<X>& rhs); template<class X> complex& operator\*= (const complex<X>& rhs); template<class X> complex& operator/= (const complex<X>& rhs);

# **<string>**

**1. basic\_string** Generic string class template < class charT, class traits = char\_traits<charT>, // basic string::traits type class Alloc = allocator<charT> // basic\_string::allocator\_type > class basic\_string;

2. char traits Character traits template <class charT> struct char\_traits; template <> struct char\_traits<char>; template <> struct char\_traits<wchar\_t>; template  $\langle$  struct char traits $\langle$ char16 t>; template <> struct char\_traits<char32\_t>;

**3. string** String class typedef basic\_string<char> string;

**4. u16string** String of 16-bit characters typedef basic\_string<char16\_t> u16string;

**5. u32string** String of 32-bit characters

### typedef basic\_string<char32\_t> u32string;

**6. wstring** Wide string typedef basic\_string<wchar\_t> wstring;

**7. stoi** Convert string to integer int stoi (const string& str, size\_t\* idx = 0, int base = 10); int stoi (const wstring& str, size\_t\* idx = 0, int base = 10);

**8. stol** Convert string to long int long stol (const string& str, size\_t\* idx = 0, int base = 10); long stol (const wstring& str, size  $t^*$  idx = 0, int base = 10);

**9. stoul** Convert string to unsigned integer unsigned long stoul (const string& str, size\_t\* idx = 0, int base = 10); unsigned **8. strcmp** Compare two strings long stoul (const wstring& str, size\_t\* idx = 0, int base = 10);

10. stoll Convert string to long long long long stoll (const string& str, size\_t\* idx = 0, int base = 10); long long stoll int strcoll ( const char \* str1, const char \* str2 ); (const wstring & str, size  $t^*$  idx = 0, int base = 10);

11. stoull Convert string to unsigned long long unsigned long long stoull (const string& str, size  $t^*$  idx = 0, int base = 10); unsigned long long stoull (const wstring& str, size\_t\* idx = 0, int base = 10);

**12. stof** Convert string to float float stof (const string& str, size t\* idx = 0); float stof (const wstring& str, size\_ $t^*$  idx = 0);

13. stod Convert string to double double stod (const string& str, size\_t\* idx = 0); double stod (const wstring& str, **13. strchr** Locate first occurrence of character in string size  $t^*$  idx = 0);

14. stold Convert string to long double long double stold (const string& str, size\_t\* idx = 0); long double stold (const wstring& str, size  $t^*$  idx = 0);

15. to string Convert numerical value to string

string to\_string (int val); string to\_string (long val); string to\_string (long long val); string to string (unsigned val); string to string (unsigned long val); string to\_string (unsigned long long val); string to\_string (float val); string to\_string (double val); string to string (long double val);

16. to\_wstring Convert numerical value to wide string wstring to wstring (int val); wstring to wstring (long val); wstring to wstring (long long val); wstring to\_wstring (unsigned val); wstring to\_wstring (unsigned 17. strspn Get span of character set in string long val); wstring to\_wstring (unsigned long long val); wstring to\_wstring (float size\_t strspn ( const char \* str1, const char \* str2 ); val); wstring to\_wstring (double val); wstring to\_wstring (long double val);

#### 17. begin Iterator to beginning

template <class Container> auto begin(Container& cont) -> decltype(cont.begin()); template <class Container> auto begin(const Container& cont) -> decltype(cont.begin()); template <class T, size t N> T\* begin(T( $&\arrows$ arr)[N]); template <class Container> auto begin(Container& cont) -> decltype(cont.begin()); template <class Container> auto begin(const Container& cont) ->

decltype(cont.begin()); 18. end Iterator to end

template <class Container> auto end(Container& cont) -> decltype(cont.end()); template <class Container> auto end(const Container& cont) -> decltype(cont.end()); template <class T, size\_t N> T\* end(T(&arr)[N]); template <class Container> auto end(Container& cont) -> decltype(cont.end()); template <class Container> auto end(const Container& cont) -> decltype(cont.end());

# **<cstring>**

**1. memcpy** Copy block of memory void \* memcpy ( void \* destination, const void \* source, size\_t num );

**2. memmove** Move block of memory void \* memmove ( void \* destination, const void \* source, size\_t num );

**3. strcpy** Copy string

char \* strcpy ( char \* destination, const char \* source );

**4. strncpy** Copy characters from string char \* strncpy ( char \* destination, const char \* source, size\_t num );

**5. strcat** Concatenate strings char \* strcat ( char \* destination, const char \* source );

**6. strncat** Append characters from string char \* strncat ( char \* destination, const char \* source, size\_t num );

**7. memcmp** Compare two blocks of memory int memcmp ( const void  $*$  ptr1, const void  $*$  ptr2, size t num );

int strcmp ( const char \* str1, const char \* str2 );

**9. strcoll** Compare two strings using locale

**10. strncmp** Compare characters of two strings int strncmp ( const char \* str1, const char \* str2, size t num );

11. strxfrm Transform string using locale size\_t strxfrm ( char \* destination, const char \* source, size\_t num );

**12. memchr** Locate character in block of memory const void \* memchr ( const void \* ptr, int value, size\_t num ); void \* memchr ( void \* ptr, int value, size\_t num );

const char \* strchr ( const char \* str, int character ); char \* strchr ( char \* str, int character );

14. **strcspn** Get span until character in string size t strcspn ( const char \* str1, const char \* str2 );

15. strpbrk Locate characters in string const char \* strpbrk ( const char \* str1, const char \* str2 ); char \* strpbrk ( char \* str1, const char \* str2 );

16. strrchr Locate last occurrence of character in string const char \* strrchr ( const char \* str, int character ); char \* strrchr ( char \* str, int character );

**18. strstr** Locate substring const char \* strstr ( const char \* str1, const char \* str2 ); char \* strstr ( char \* str1, const char \* str2 );

**19. strtok** Split string into tokens char \* strtok ( char \* str, const char \* delimiters );

**20. memset** Fill block of memory void \* memset ( void \* ptr, int value, size t num );

21. **strerror** Get pointer to error message string char \* strerror ( int errnum );

**22. strlen** Get string length size\_t strlen ( const char \* str );

**23. NULL** Null pointer **23. size\_t** Unsigned integral type

### **<cctype>**

**1. isalnum** Check if character is alphanumeric int isalnum ( int c );

**2. isalpha** Check if character is alphabetic int isalpha ( int c );

**3. isblank** Check if character is blank int isblank ( int c );

**4. iscntrl** Check if character is a control character int iscntrl ( int c );

**5. isdigit** Check if character is decimal digit int isdigit ( int c );

**6. isgraph** Check if character has graphical representation int isgraph ( int c );

**7. islower** Check if character is lowercase letter int islower ( int c );

**8. isprint** Check if character is printable int isprint ( int c );

**9. ispunct** Check if character is a punctuation character int ispunct ( int c );

**10. isspace** Check if character is a white-space int isspace ( int c );

**11. isupper** Check if character is uppercase letter int isupper ( int c );

12. **isxdigit** Check if character is hexadecimal digit int isxdigit ( int c );

13. tolower Convert uppercase letter to lowercase int tolower ( int c );

14. toupper Convert lowercase letter to uppercase int toupper ( int c );

# **<ios>**

1. **basic ios** Base class for streams (type-dependent components) template <class charT, class traits = char\_traits<charT> > class basic\_ios; **2. fpos** Stream position class template template <class stateT> class fpos; **3. ios** Base class for streams (type-dependent components) typedef basic\_ios<char> ios; **4. ios base** Base class for streams class ios\_base; **5. wios** Base class for wide character streams typedef basic\_ios<wchar\_t> ios; **6. io errc** Input/output error conditions enum class io\_errc; **7. streamoff** Stream offset type **7. streampos** Stream position type typedef fpos<mbstate\_t> streampos; **8. streamsize** Stream size type **8. wstreampos** Wide stream position type typedef fpos<mbstate\_t> wstreampos; **9. boolalpha** Alphanumerical bool values ios\_base& boolalpha (ios\_base& str); **10. showbase** Show numerical base prefixes ios\_base& showbase (ios\_base& str); 11. **showpoint** Show decimal point ios\_base& showpoint (ios\_base& str); **12. showpos** Show positive signs ios\_base& showpos (ios\_base& str); **13. skipws** Skip whitespaces ios\_base& skipws (ios\_base& str); 14. unitbuf Flush buffer after insertions ios\_base& unitbuf (ios\_base& str); **15. uppercase** Generate upper-case letters ios\_base& uppercase (ios\_base& str); **16. noboolalpha** No alphanumerical bool values ios base& noboolalpha (ios base& str); **17. noshowbase** Do not show numerical base prefixes ios\_base& noshowbase (ios\_base& str); 18. noshowpoint Do not show decimal point ios\_base& noshowpoint (ios\_base& str); 19. noshowpos Do not show positive signs ios\_base& noshowpos (ios\_base& str); **20. noskipws** Do not skip whitespaces ios\_base& noskipws (ios\_base& str); 21. **nounitbuf** Do not force flushes after insertions ios\_base& nounitbuf (ios\_base& str); **22. nouppercase** Do not generate upper case letters ios\_base& nouppercase (ios\_base& str); **23. dec** Use decimal base

ios\_base& dec (ios\_base& str); 24. hex Use hexadecimal base ios\_base& hex (ios\_base& str); 25. oct Use octal base ios\_base& oct (ios\_base& str); **26. fixed** Use fixed floating-point notation ios\_base& fixed (ios\_base& str); 27. scientific Use scientific floating-point notation ios\_base& scientific (ios\_base& str); 28. **internal** Adjust field by inserting characters at an internal position ios\_base& internal (ios\_base& str); **29. left** Adjust output to the left ios\_base& left (ios\_base& str); **30. right** Adjust output to the right ios\_base& right (ios\_base& str); **31. iostream\_category** Return iostream category

**<iomanip>**

**1. setiosflags** Set format flags setiosflags (ios\_base::fmtflags mask);

const error\_category& iostream\_category();

**2. resetiosflags** Reset format flags resetiosflags (ios\_base::fmtflags mask);

**3. setbase** Set basefield flag setbase (int base);

**4. setfill** Set fill character setfill (char\_type c);

**5. setprecision** Set decimal precision setprecision (int n);

**6. setw** Set field width setw (int n);

**7. get money** Get monetary value template <class moneyT> get\_money (moneyT& mon, bool intl = false);

**8. put money** Put monetary value template <class moneyT> put\_money (const moneyT& mon, bool intl = false);

**9. get time** Get date and time template <class charT> get\_time (struct tm\* tmb, const charT\* fmt);

10. put time Put date and time template <class charT> put time (const struct tm\* tmb, const charT\* fmt);

### **<cstdlib>**

**1. atof** Convert string to double double atof (const char\* str);

**2. atoi** Convert string to integer int atoi (const char \* str);

**3. atol** Convert string to long integer long int atol ( const char \* str );

**4. atoll** Convert string to long long integer long long int atoll ( const char \* str );

**5. strtod** Convert string to double double strtod (const char\* str, char\*\* endptr);

**6. strtof** Convert string to float float strtof (const char\* str, char\*\* endptr);

**7. strtol** Convert string to long integer long int strtol (const char\* str, char\*\* endptr, int base);

**8. strtold** Convert string to long double long double strtold (const char\* str, char\*\* endptr);

**9. strtoll** Convert string to long long integer long long int strtoll (const char\* str, char\*\* endptr, int base); **10. strtoul** Convert string to unsigned long integer unsigned long int strtoul (const char\* str, char\*\* endptr, int base);

11. strtoull Convert string to unsigned long long integer unsigned long long int strtoull (const char\* str, char\*\* endptr, int base);

**12. rand** Generate random number int rand (void);

**13. srand** Initialize random number generator void srand (unsigned int seed);

14. calloc Allocate and zero-initialize array void\* calloc (size\_t num, size\_t size);

15. free Deallocate memory block void free (void\* ptr);

16. malloc Allocate memory block void\* malloc (size t size);

17. realloc Reallocate memory block void\* realloc (void\* ptr, size t size);

18. abort Abort current process void abort() noexcept;

19. atexit Set function to be executed on exit int atexit(void(\*func)(void)) noexcept;

20. at quick exit Set function to be executed on quick int at quick exit(void(\*func)(void)) noexcept;

21. exit Terminate calling process void exit(int status);

**22. getenv** Get environment string char\* getenv (const char\* name);

23. quick\_exit Terminate calling process quick void quick\_exit(int status) noexcept;

**24. system** Execute system command int system (const char\* command);

25. Exit Terminate calling process void \_Exit(int status) noexcept;

**26. bsearch** Binary search in array void\* bsearch (const void\* key, const void\* base, size\_t num, size\_t size, int (\*compar)(const void\*,const void\*));

**27. qsort** Sort elements of array void qsort (void\* base, size\_t num, size\_t size, int (\*compar)(const void\*,const void\*));

**28. abs** Absolute value int abs( int n); long int abs( long int n); long long int abs(long long int n);

**29. div** Integral division div t div( int numer, int denom); ldiv\_t div( long int numer, long int denom); lldiv\_t div(long long int numer, long long int denom);

**30. labs** Absolute value long int labs (long int n);

**31. ldiv** Integral division ldiv\_t ldiv (long int numer, long int denom);

**32. llabs** Absolute value long long int llabs (long long int n);

**33. lldiv** Integral division lldiv\_t lldiv (long long int numer, long long int denom);

**34. mblen** Get length of multibyte character int mblen (const char\* pmb, size t max);

**35. mbtowc** Convert multibyte sequence to wide character int mbtowc (wchar  $t*$  pwc, const char\* pmb, size  $t$  max);

**36. wctomb** Convert wide character to multibyte sequence int wctomb (char\* pmb, wchar\_t wc);

**37. mbstowcs** Convert multibyte string to wide-character string size\_t mbstowcs (wchar\_t\* dest, const char\* src, size\_t max);

**38. wcstombs** Convert wide-character string to multibyte string size\_t wcstombs (char\* dest, const wchar\_t\* src, size\_t max);

### **<sstream>**

**1. basic\_istringstream** Input string stream template < class charT, // basic\_istringstream::char\_type class traits = char\_traits<charT>, // basic\_istringstream::traits\_type class Alloc = allocator<charT> // basic\_istringstream::allocator\_type > class basic\_istringstream;

2. basic ostringstream Output string stream template < class charT, // basic\_ostringstream::char\_type class traits = char\_traits<charT>, // basic\_ostringstream::traits\_type class Alloc = allocator<charT> // basic\_ostringstream::allocator\_type > class basic\_ostringstream;

**3. basic\_stringstream** String stream template < class charT, // basic\_stringstream::char\_type class traits = char\_traits<charT>, // basic\_stringstream::traits\_type class Alloc = allocator<charT> // basic\_stringstream::allocator\_type > class basic\_stringstream;

**4. basic\_stringbuf** String stream buffer template < class charT, // basic\_stringbuf::char\_type class traits = char traits<charT>, // basic\_stringbuf::traits\_type class Alloc = allocator<charT> // basic\_stringbuf::allocator\_type > class basic\_stringbuf;

**5. istringstream** Input string stream typedef basic\_istringstream<char> istringstream;

**6. ostringstream** Output string stream typedef basic\_ostringstream<char> ostringstream;

**7. stringstream** Input/output string stream typedef basic\_stringstream<char> stringstream;

**8. stringbuf** String stream buffer typedef basic\_stringbuf<char> stringbuf;

**9. wistringstream** Input string stream (wide) typedef basic\_istringstream<wchar\_t> wistringstream;

**10. wostringstream** Output string stream (wide) typedef basic\_ostringstream<wchar\_t> wostringstream;

11. wstringstream Input/output string stream (wide) typedef basic\_stringstream<wchar\_t> wstringstream;

12. wstringbuf String stream buffer (wide) typedef basic\_stringbuf<wchar\_t> wstringbuf;

# **<climits>**

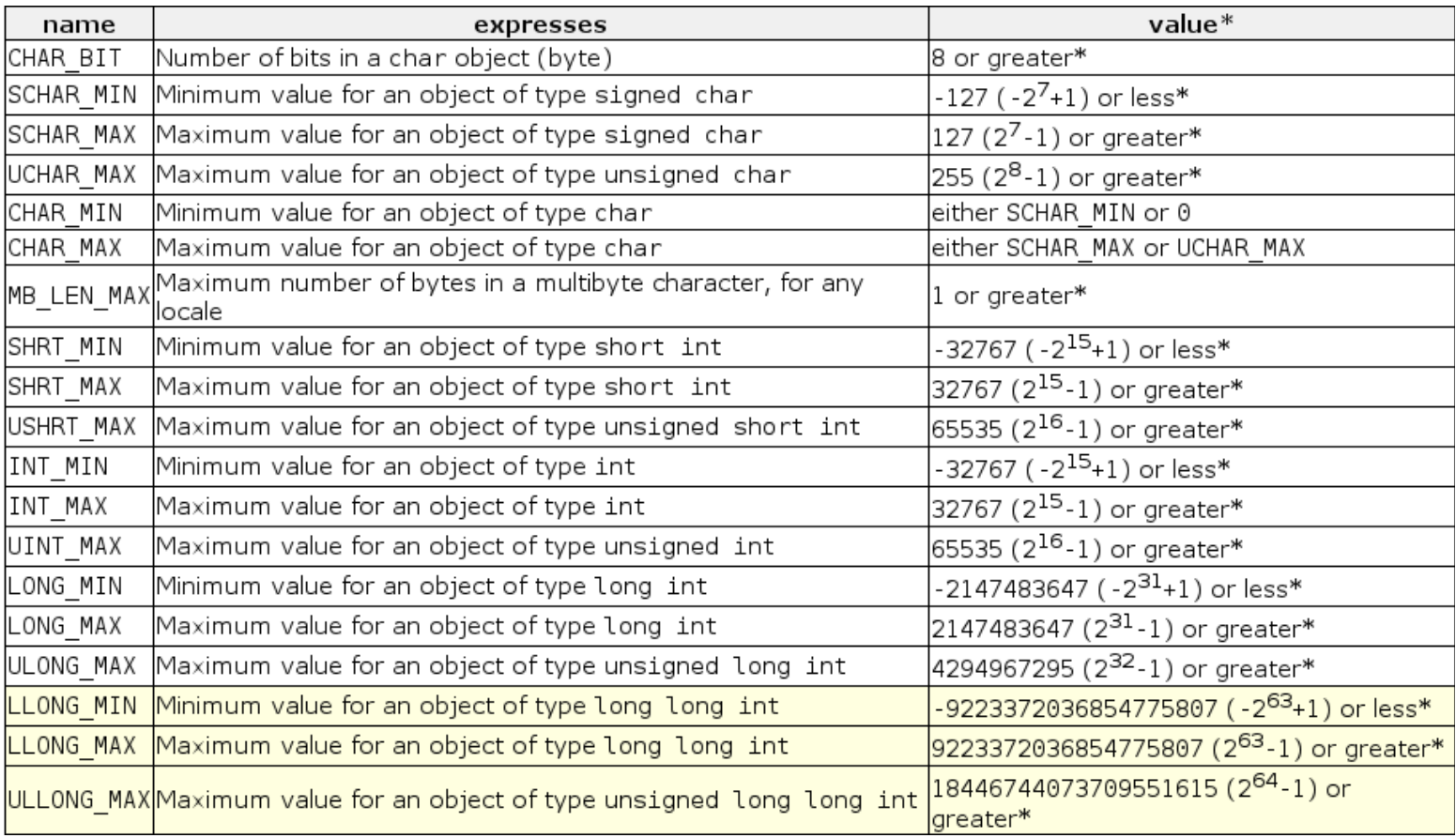

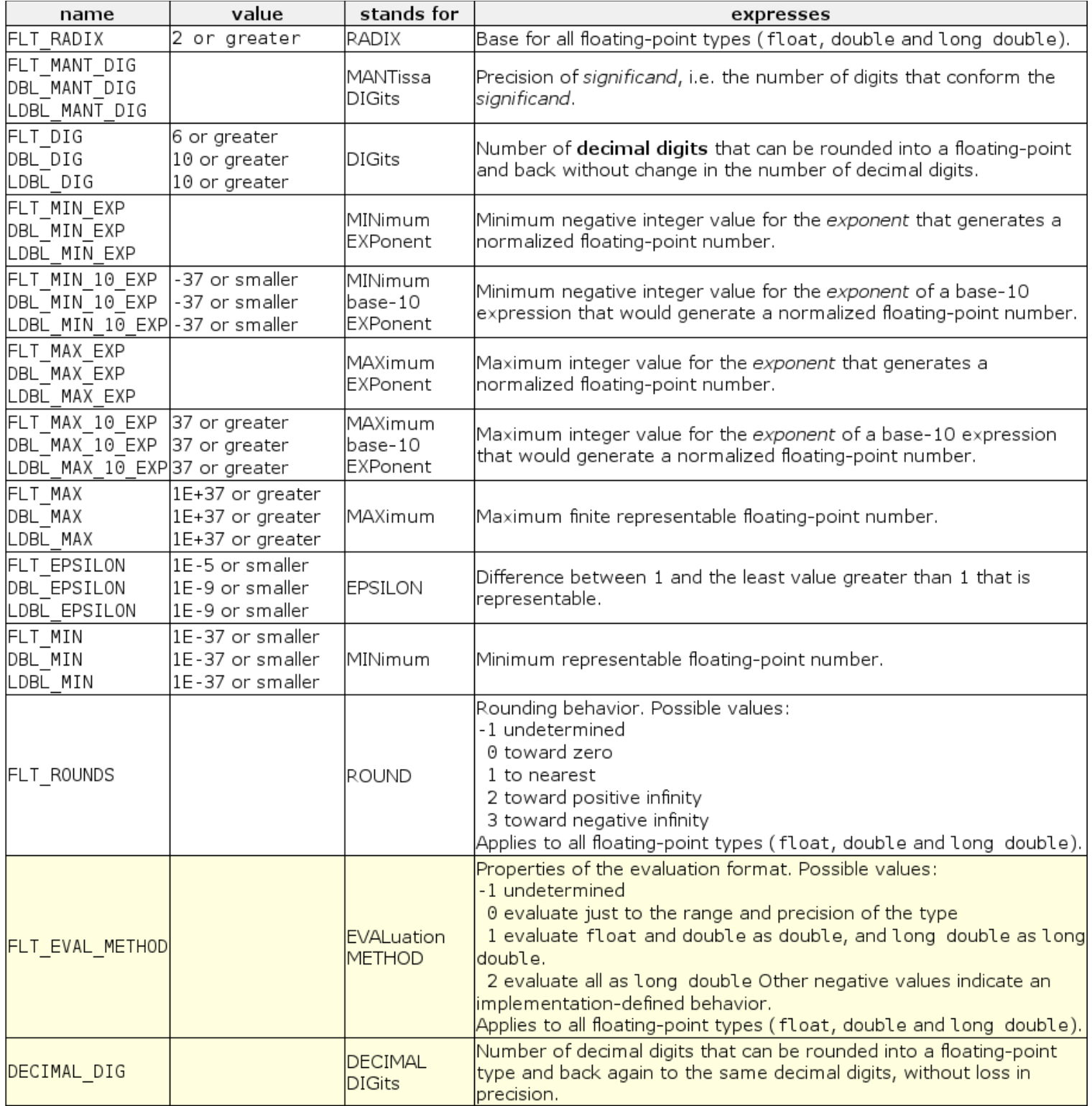

# **<ASCII table>**

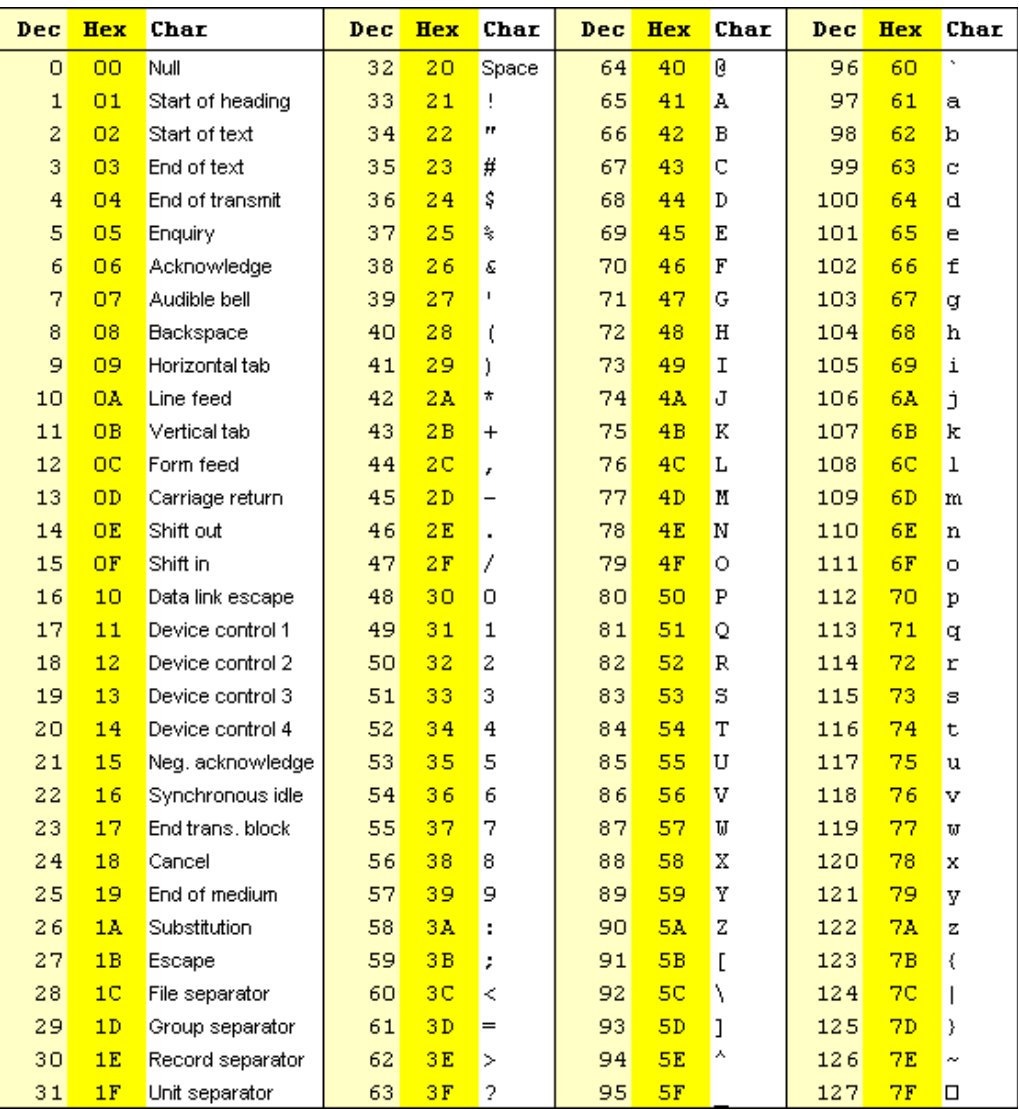